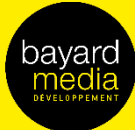

TAITE

# 2021

SPÉCIFICATIONS **TECHNIQUES** 

**LES FORMATS DIGITAUX** 

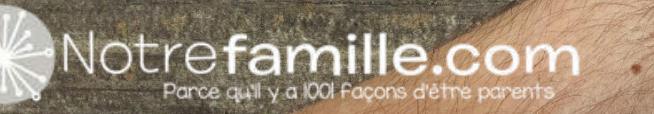

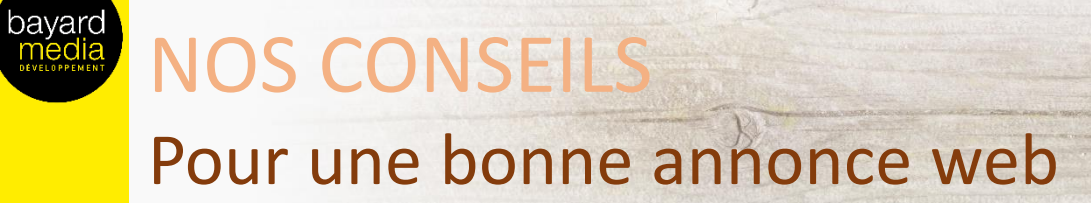

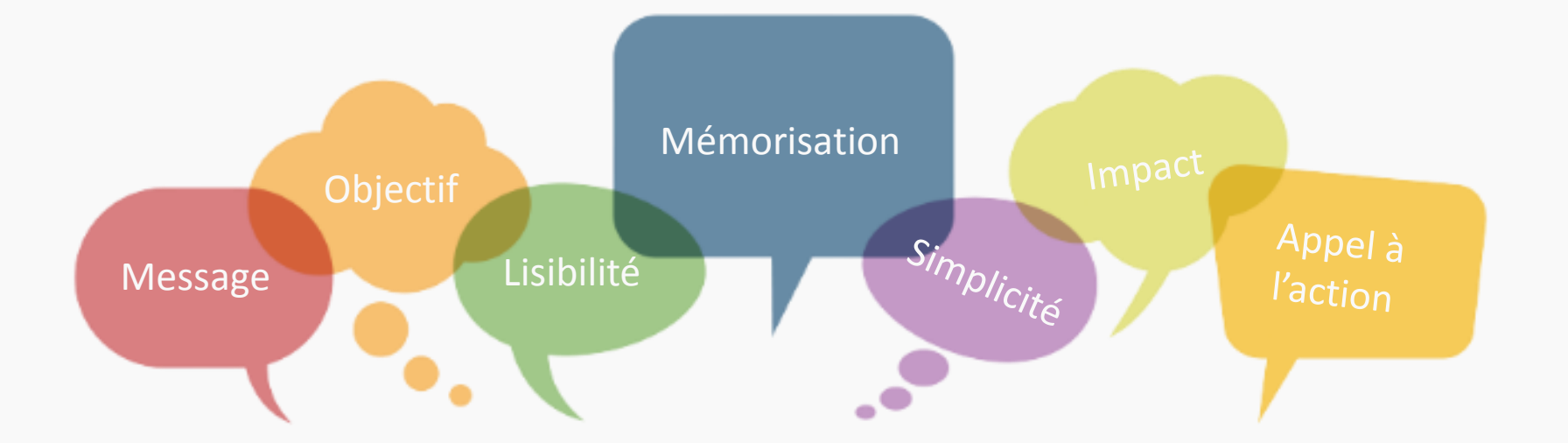

### Définir son objectif

- Une offre, un message
- Eviter de surcharger en messages inutiles
- Faire simple
- Performance ou notoriété

### Impact et Mémorisation

- Captez le regard de l'internaute
- Attention toutefois à ce que l'annonce soit mémorisée et comprise
- Mettez en avant le produit ou le service

### Lisibilité, accroche et CTA

- L'accroche doit être simple et claire
- Intégrer un CTA (appel à l'action) qui doit ressortir du reste de la création

### Un dernier conseil….

… déclinez votre annonce sur tous les supports, plus de la moitié des internautes en France naviguent via mobile.

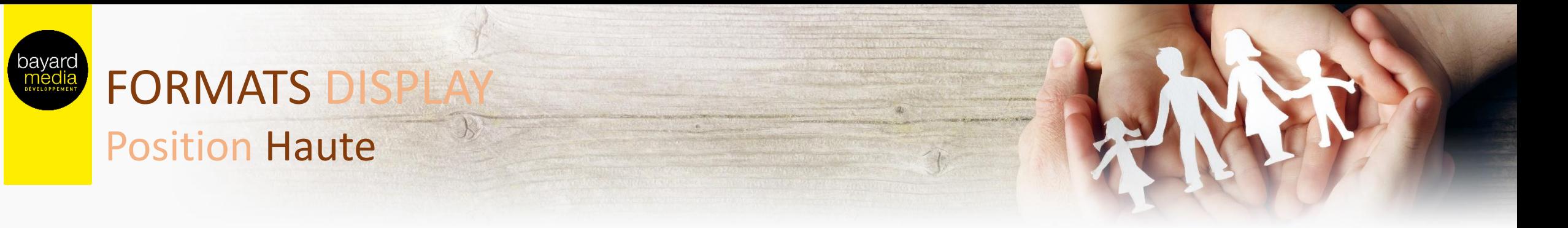

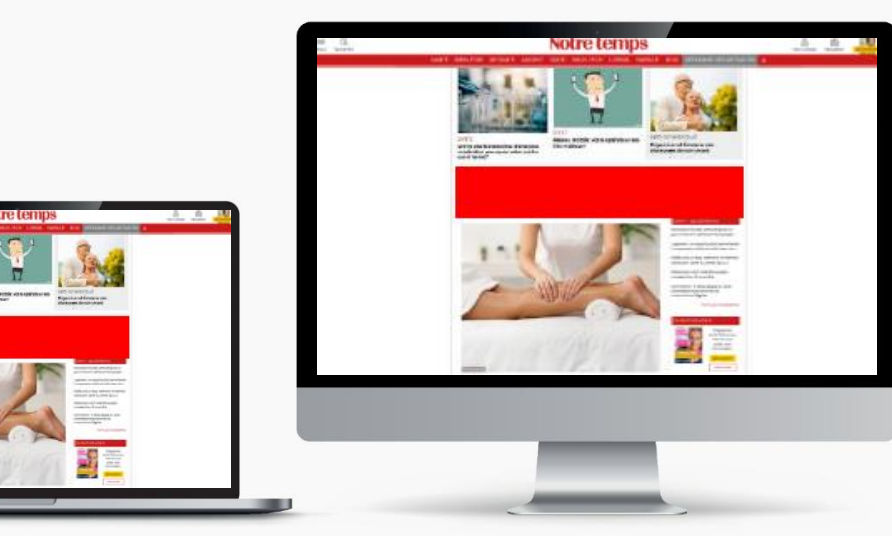

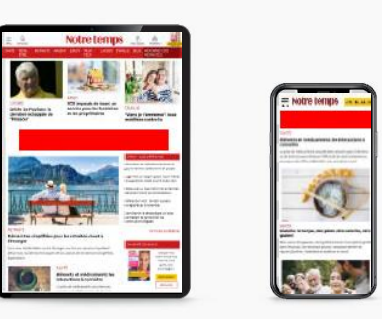

Desktop : Masthead Taille : 970x250 ou 1200x250

Tablette : Megaban Taille : 728x90

Mobile : Bannière Taille : 320x100 ou 320x50

### Desktop

Type de fichiers : jpeg ou gif ou HTML5\* Poids : 200 Ko max Redirect Agence possible

### Contraintes Techniques

### Tablette/Mobile

Type de fichiers : jpeg ou gif ou HTML5\* Poids : 100 Ko max Redirect Agence possible

### URL de redirection

Standard ou traquée Pixel d'impression (optionnel)

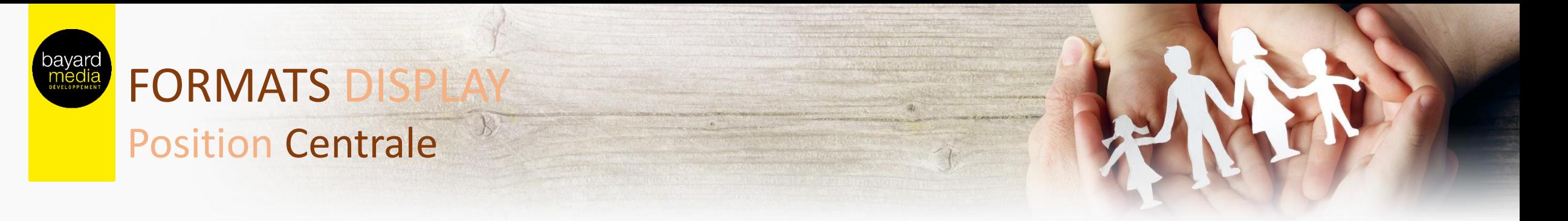

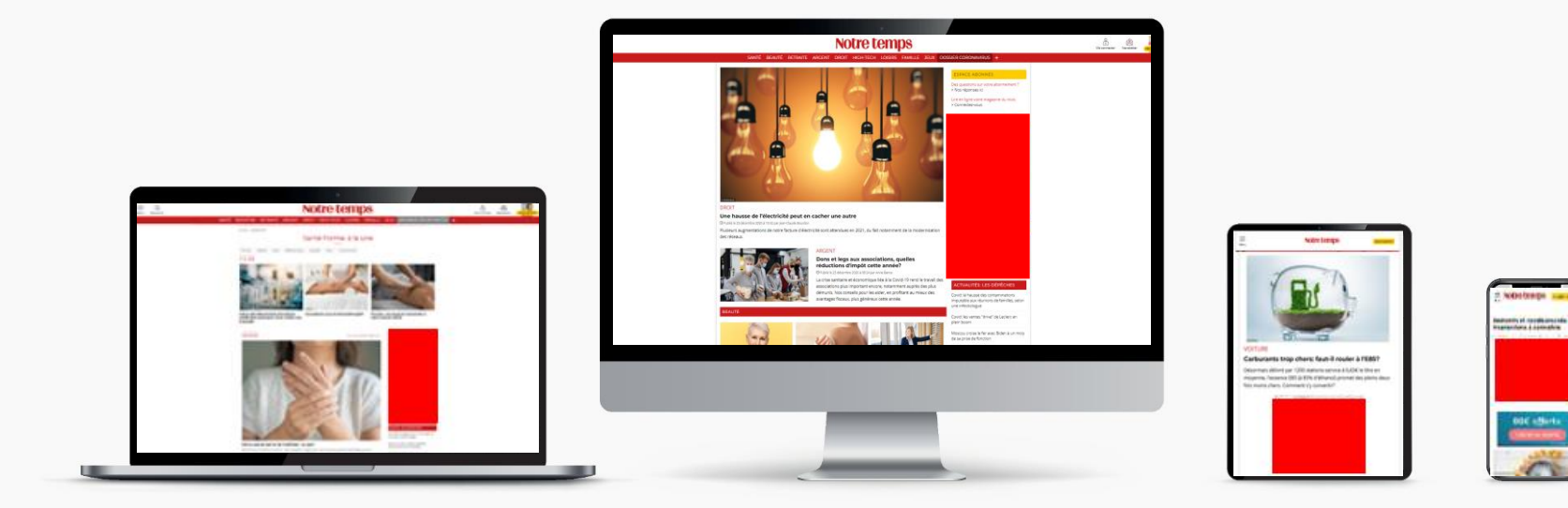

Tous supports – Desktop, Tablette, Mobile : Grand Angle ou Pavé Taille : 300x600 ou 300x250

### Desktop

Type de fichiers : jpeg ou gif ou HTML5\* Poids : 200 Ko max Redirect Agence possible

### Contraintes Techniques

### Tablette/Mobile

Type de fichiers : jpeg ou gif ou HTML5\* Poids : 100 Ko max Redirect Agence possible

### URL de redirection

Standard ou traquée Pixel d'impression (optionnel)

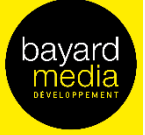

# **FORMATS DISPLAY** Position Cœur de l'article

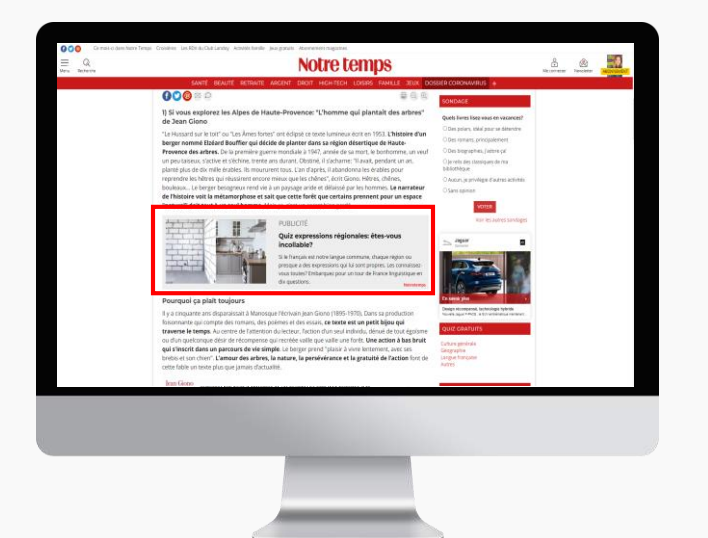

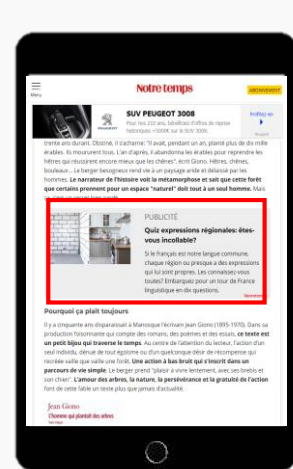

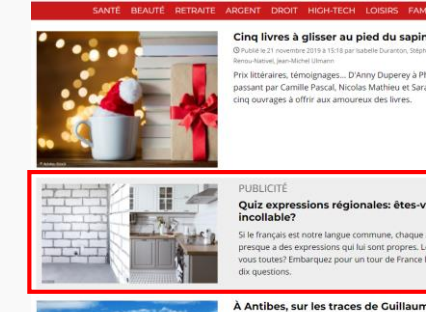

## ant par Camille Pascal, Nicolas Mathieu et Sarah Mart

Antibes, sur les traces de Guillaume Mus ur son dernier roman, "La Jeune Fille et la nuit", l'auteur à suce situé son intrigue sur la Côte d'Azur, bien loin des États-Unis qu'il uvent choisis pour toile de fond. Un retour aux sources pou illaume Musso, qui a grandi à Antibe

## Tous supports – Desktop, Tablette, Mobile : NativeAd

### Contraintes Techniques

### Eléments à fournir

- Titre : 40 caractères maximum
- Corps de texte : 200 caractères max
- Image : jpeg ou gif non animé
- Taille : 480x270
- CTA : découvrir, en savoir plus, etc

Format constitué d'une image se calant à gauche et d'un texte (titre + corps de texte) à droite. La mention « publicité » ou « sponsorisé par... » est indiquée au-dessus de l'annonce. Le nom de l'annonceur est également renseigné en bas à droite.

L'assemblage du visuel est géré par le service Traffic de BMD

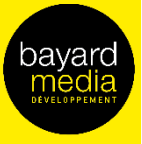

# **FORMATS DISPLAY** Position Habillage de page

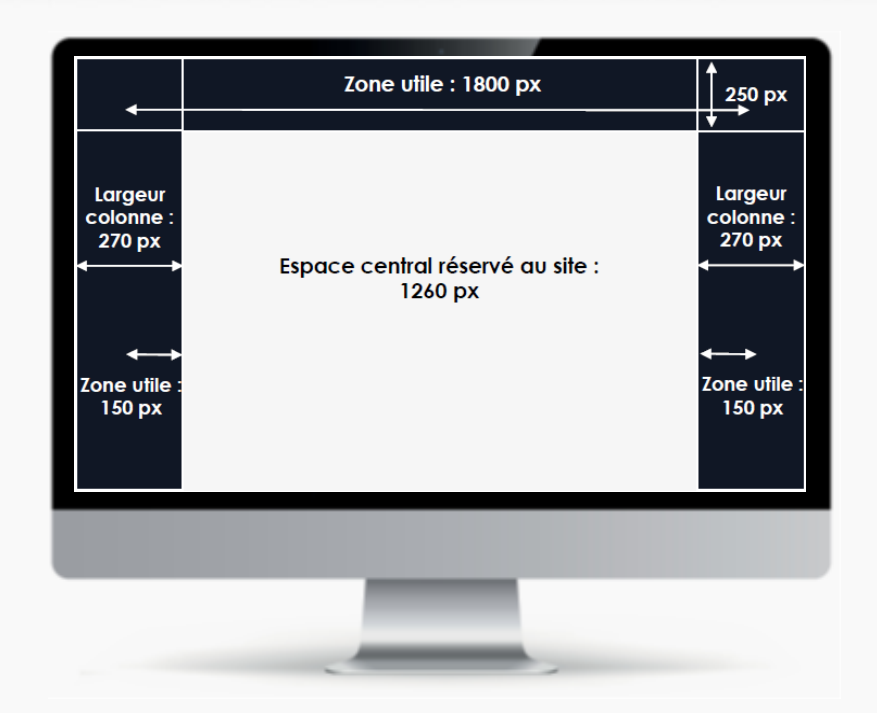

#### Desktop uniquement

Format : jpeg Poids: 200 ko maximum Hauteur: nous conseillons 1.000 px (cette taille peut être légèrement inférieure ou supérieure)

### **Contraintes Techniques**

### À respecter impérativement

La largeur du site est de 1260 px, ne pas mettre d'information dans l'espace central, réservé au site.

La partie haute de la créa ne doit pas dépasser les 250px de hauteur Privilégier au maximum la zone utile pour « petits écrans » pour l'intégration des éléments importants (logo, wording, images, etc.). Les gouttières sont susceptibles d'être coupées sur petits écrans.

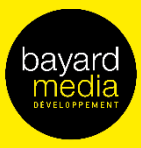

## **FORMATS DISPLA** Cover classique

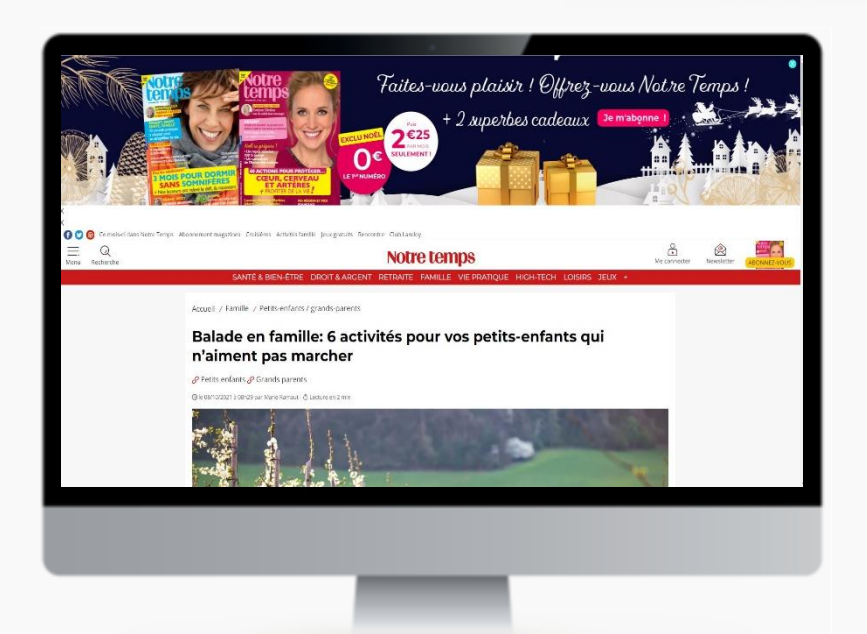

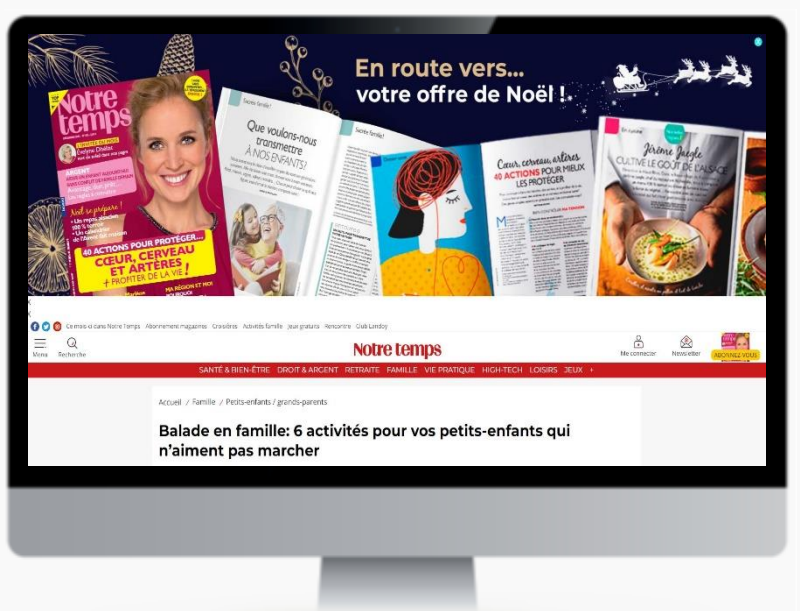

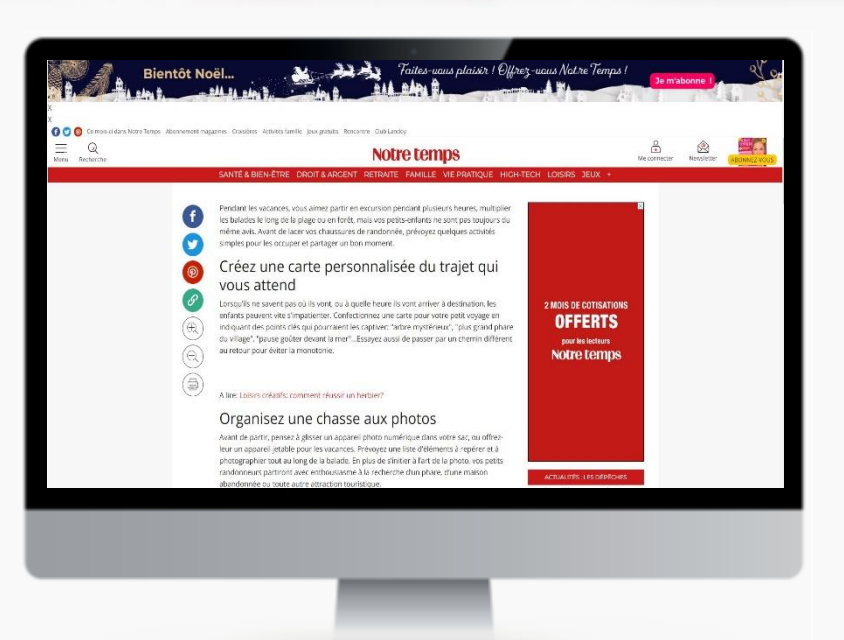

### Desktop uniquement Format : jpeg Poids : 150 ko maximum

## Contraintes Techniques

Tailles à nous fournir: Small : 1920x100 px Regular : 1920x350 px Full : 1920x600 px

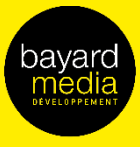

## **FORMATS DISPLAY** Cover classique

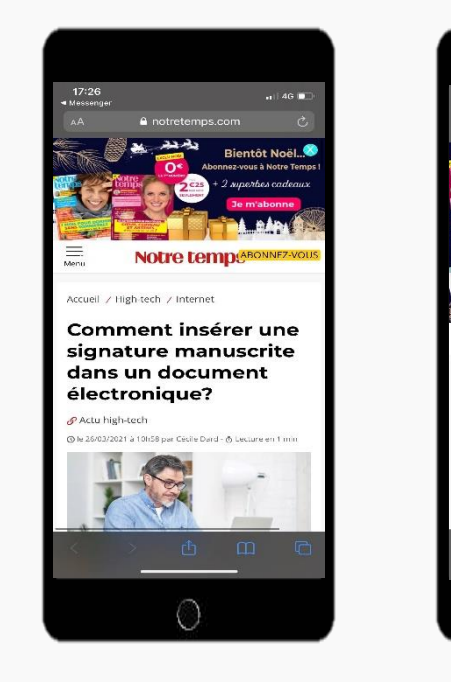

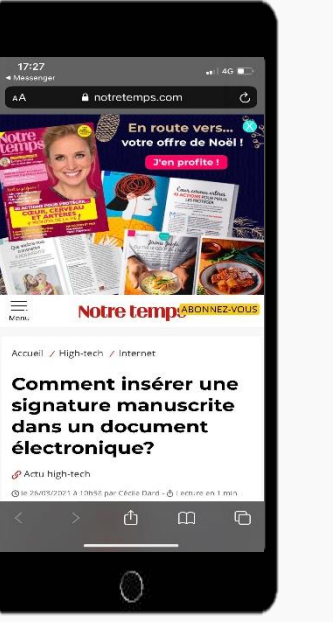

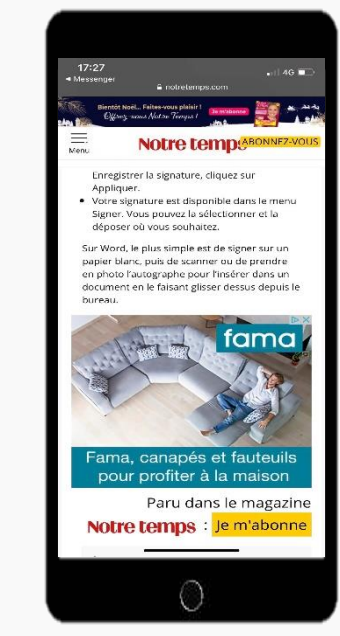

## Contraintes Techniques

Tablette et Smartphone uniquement Format : jpeg Poids : 150 ko maximum

Tailles à nous fournir: Small : 760x100 px Regular : 760x350 px Full : 760x600 px

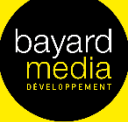

# **FORMATS VIDEO**

## Position Cœur d'article et Colonne de droite

**B** e ®

## Notre temps

SANTÉ BEAUTÉ RETRAITE ARGENT DROIT HIGH-TECH LOISIRS FAMILLE JEUX DOSSIER CORONAVIRUS +

00000

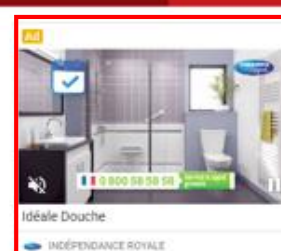

#### moyenne de l'indice des prix à la consommation, hors tabac... » mesurée sur 12 mois à fin novembre par rapport à l'année précédente. Compte tenu des mesures de l'Insee, il en ressort une inflation de  $0.4%$ .

La hausse est appliquée en janvier ou en février?

En Février! Oui, retraite ne rime pas avec simplicité. Les retraites de base des salariés payées par l'Assurance retraite (Carsat ou Cnav) sont versées à terme échu, ce qui provoque un décalage d'un mois. En clair, la retraite de janvier est versée le mois suivant, le 9 février. Votre pension revalorisée apparaîtra donc sur votre relevé bancaire de février.

Ni le gel des retraites, ni la belle saison. 0,4% c'est la modeste revalorisation qui s'appliquera à toutes les pensions de base en 2021. Une hausse correspondant à 5.52€ par mois pour une pension de 1382€ net (la moyenne en France). Pourquoi une revalorisation si faible? L'évolution des pensions de base est directement liée à l'inflation, faible elle aussi d'après les statistiques de l'Insee. Si vous consultez votre code de la Sécurité sociale ( le voici article l'article L. 161-25) vous lirez que "le montant des retraites évolue au 1er janvier de chaque année en fonction de la progression de la valeur

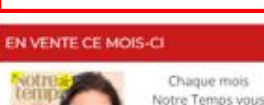

#### Et côté retraite complémentaire?

Les pensions complémentaires des 13 millions de retraités ex-salariés du privé n'ont pas été augmentées au 1er novembre, date de habituelle de revalorisation. Cette partie de leur retraite restera gelée pendant douze mois. Prochaine échéance le 1er novembre 2021. Lire: Retraites complémentaires: pourquoi les pensions Agirc-Arrco seront gelées un an

Lire aussi: Retraite, 5 chiffres essentiels à connaître

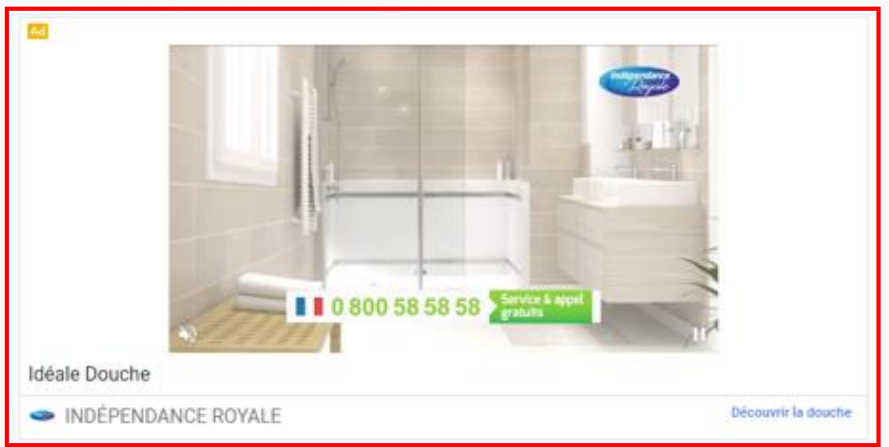

### Contraintes Techniques

informe, yous. guide, vous

accompagne !

#### All Device

Format : MP4 Poids : 3 Mo maximum Durée vidéo : 30 sec. maximum Son OFF par défaut

### Nous fournir également

Un titre : 30 caractères maximum Un logo annonceur : 150x150, 10 ko maximum Un CTA : découvrir, en savoir plus, etc

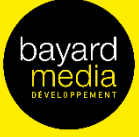

## **FORMATS VIDEO**

## Position Preroll : smartplayer et corner gauche

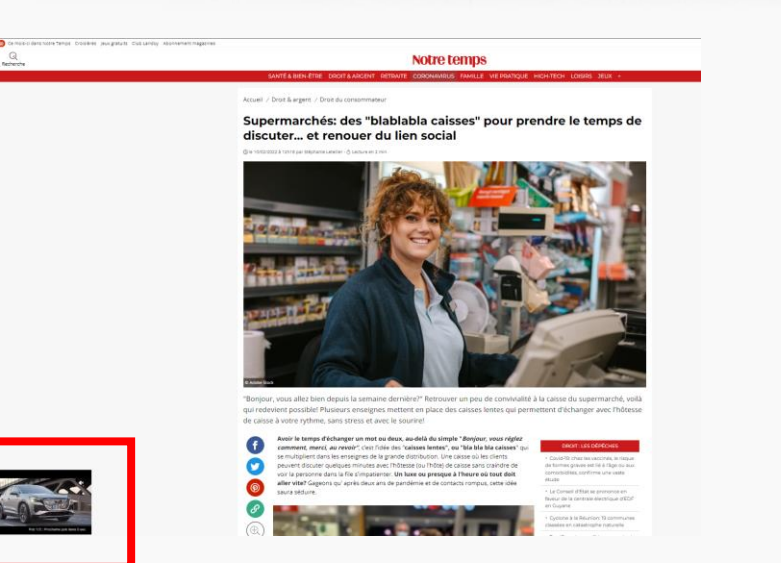

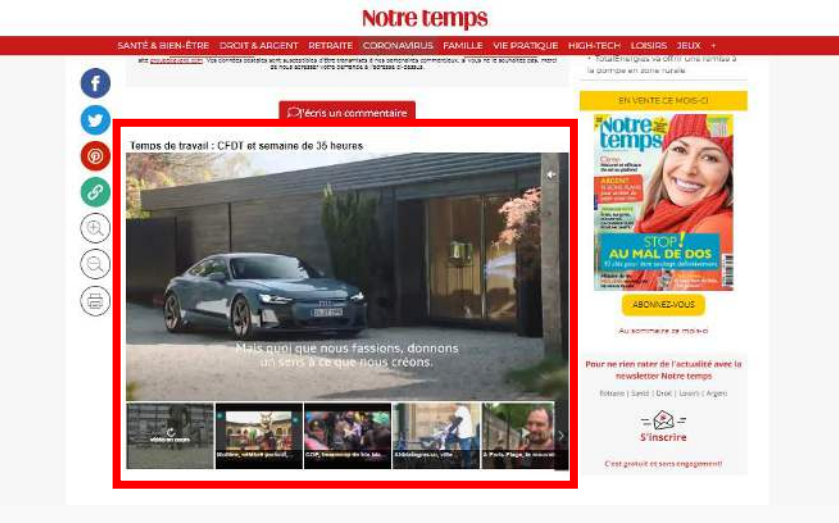

### Contraintes Techniques

### All device

Format : MP4, FLV, AVI, WEBM Poids minimum : 1 Mo Poids maximum : pas de restriction RÈsolutions : 480p ou 720p ou 1080p Ratio : 4/3 ou 16/9, le player s'adapte à tous les rations. Exemple de dimension : 640x360

### Recommandations images :

- 24 FPS et 60FPS
- Codecs vidéos acceptés : H.264/MPEG-4
- Bitrate : pas de restriction

#### URL de redirection

Standard ou traquée Pixel d'impression (optionnel)

### Redirect

Les trackings doivent être insérés dans le Vast. Le Vast pourra être wrappé par un mesureur

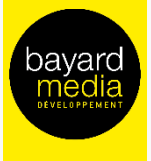

## **FORMATS D** HTML5

## Composition :

Une création en HTML5 se compose de plusieurs fichiers : jpeg, gif, script js, voire de format mp4, etc. Les fichiers sont liés par un fichier principal en HTML orchestrant les éléments qui composent la création. Tous les fichiers doivent être compilés dans un fichier .zip et doivent répondre aux contraintes suivantes :

- Le fichier en HTML doit impérativement se nommer index.html et être à la racine du dossier zippé
- Tout le dossier ne doit pas dépasser les 200 ko (nous vous conseillons d'héberger les vidéos le cas échéant)
- Vérifier si le clicktag est bien renseigné dans le code HTML

Voici un exemple d'insertion de tag de clic dans un document HTML :

<html>

<head> <meta name="ad.size" content="width=300,height=250"> <script type="text/javascript"> var clickTag = "http://www.google.com"; </script> </head> [The rest of your creative code goes here.] </html>

Votre création doit utiliser la variable du tag de clic en tant qu'URL de destination :

<a href="javascript:window.open(window.clickTag)">

<img src="images/dclk.png" border=0> </a>

### Liens Google :

Nous vous invitons à suivre les consignes données par Google Ad Manager (adserver utilisé par Bayard Media Développement) : <https://support.google.com/admanager/answer/7046799?hl=fr>

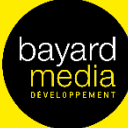

THE REPORT OF THE PARTIES.

Contact

# Vincent D'AGUANNO

------------------

vincent.d-aguanno@bayardmedia.fr 01.74.31.59.86

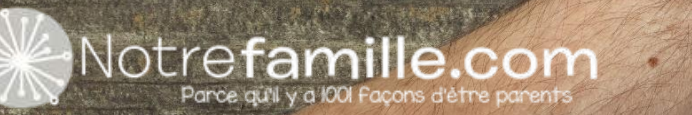